Proyecto Seguridad en Redes y Sistemas 2015

# DETECCIÓN DE INTRUSOS CON SNORT

Juan Clavero

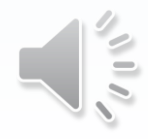

### Contenido

- Introducción
- Conceptos previos
- Escenario Planteado
- Ataque
- Análisis

**OUDC UAB** 

• Conclusión

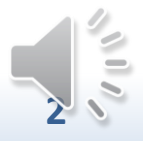

### Introducción

- Problema
- Objetivos
- Metodología
- Tareas

O NOC UNB

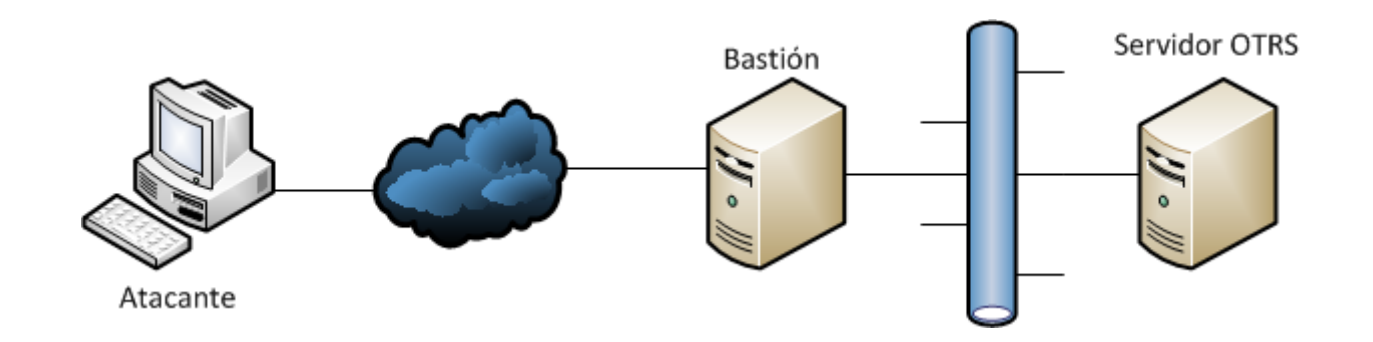

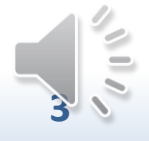

## Conceptos Previos

- Sistema detección intrusos (IDS)
	- Clasificación por ubicación:
		- De red (Network IDS)
		- De equipo (Host IDS)
	- Clasificación por funcionamiento:
		- Patrones conocidos
		- Anomalías

**LIUOC UIAB** 

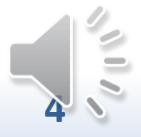

### Conceptos Previos

• Inyección SQL

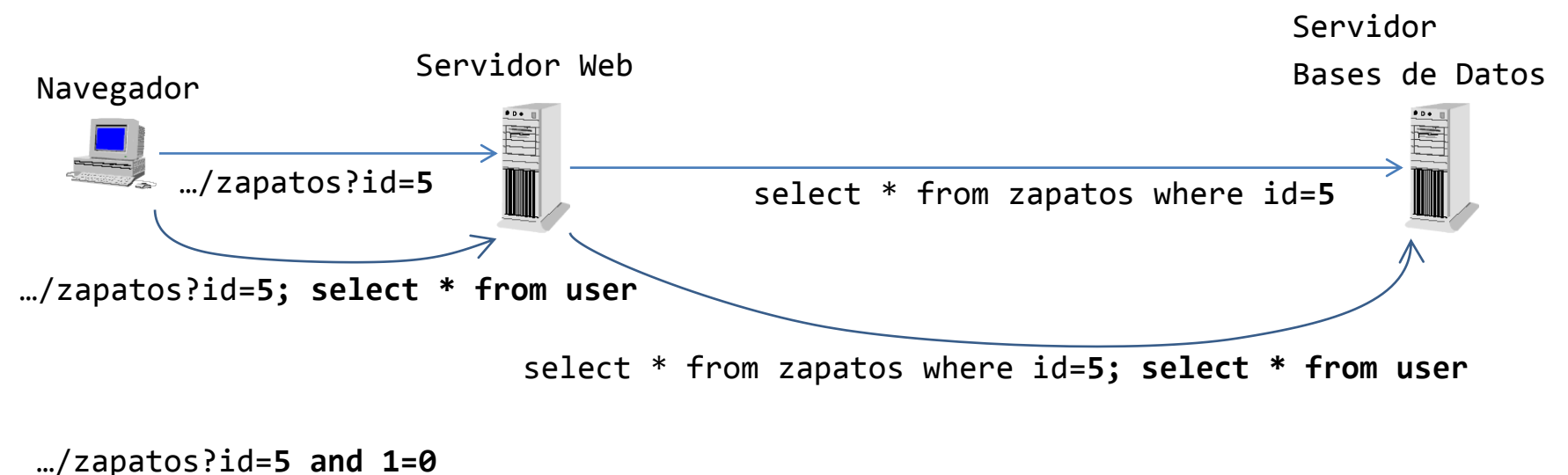

…/zapatos?id=**5 and 1=1**

• Denegación de Servicio (DoS)

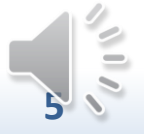

### Escenario planteado

• Bastión

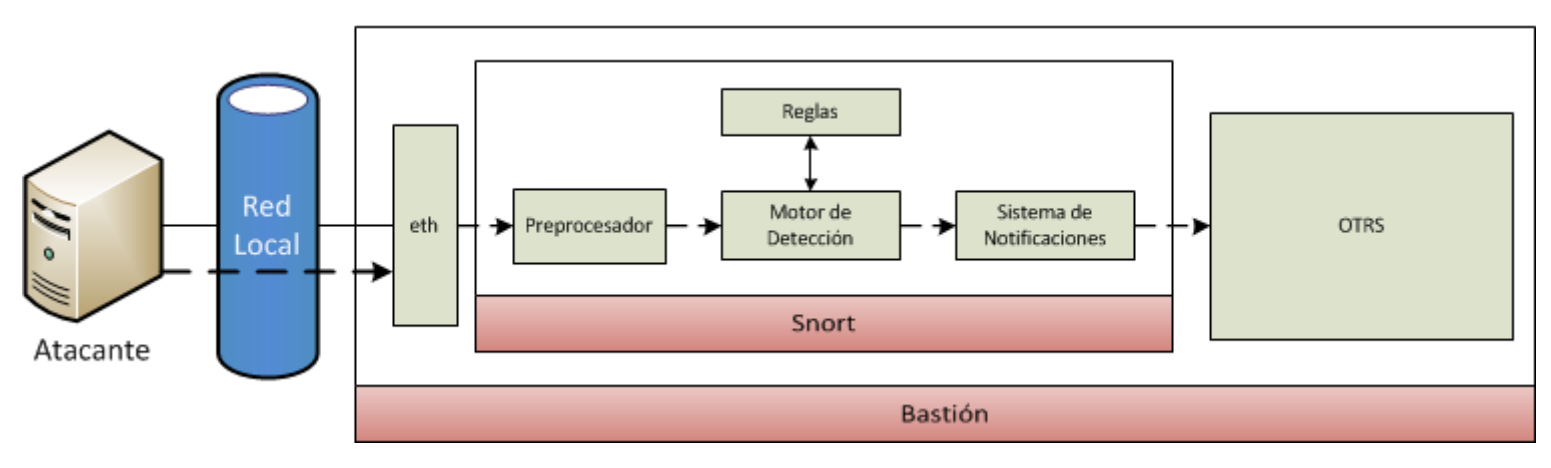

• Atacante

O UOC UAB

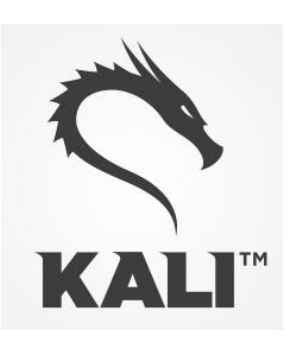

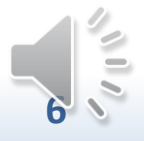

Proyecto Seguridad en Redes y Sistemas

## Escenario planteado

### • Reglas de Snort

### – Inyección SQL

cabecera **log tcp any any -> \$LOCAL \$HTTP\_PORTS**  (msg:"SQL Injection - Comments and text delimiter"; flow:to\_server; pcre:"/(\%27)|(\')|(\-\-)|(%23)|(#)/i"; sid:1000001; rev:1;) opción

#### – DoS

**log tcp any any -> \$LOCAL \$HTTP\_PORTS** (msg:"Possible TCP DoS"; flow: to\_server; flags: S; detection filter: track by src, count 50, seconds 1; sid:1000003;rev:1;) cabecera opción

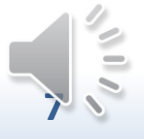

### Ataque

• Inyección SQL

sqlmap http://\$VICTIM/otrs/index.pl?Action=AgentTicketZoom;TicketID=1

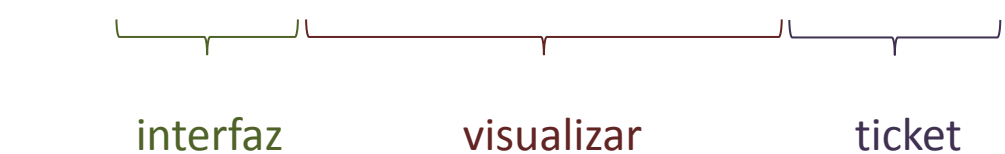

• DoS

– HTTP

hping3 -c 100 -d 120 -S -p 80 --flood \$VICTIM

– ICMP

**OUDC UAB** 

ping \$VICTIM -i 0 -f -c 1000

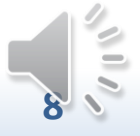

**JUOC UMB** 

### Análisis

#### • Muestras: Inyección SQL

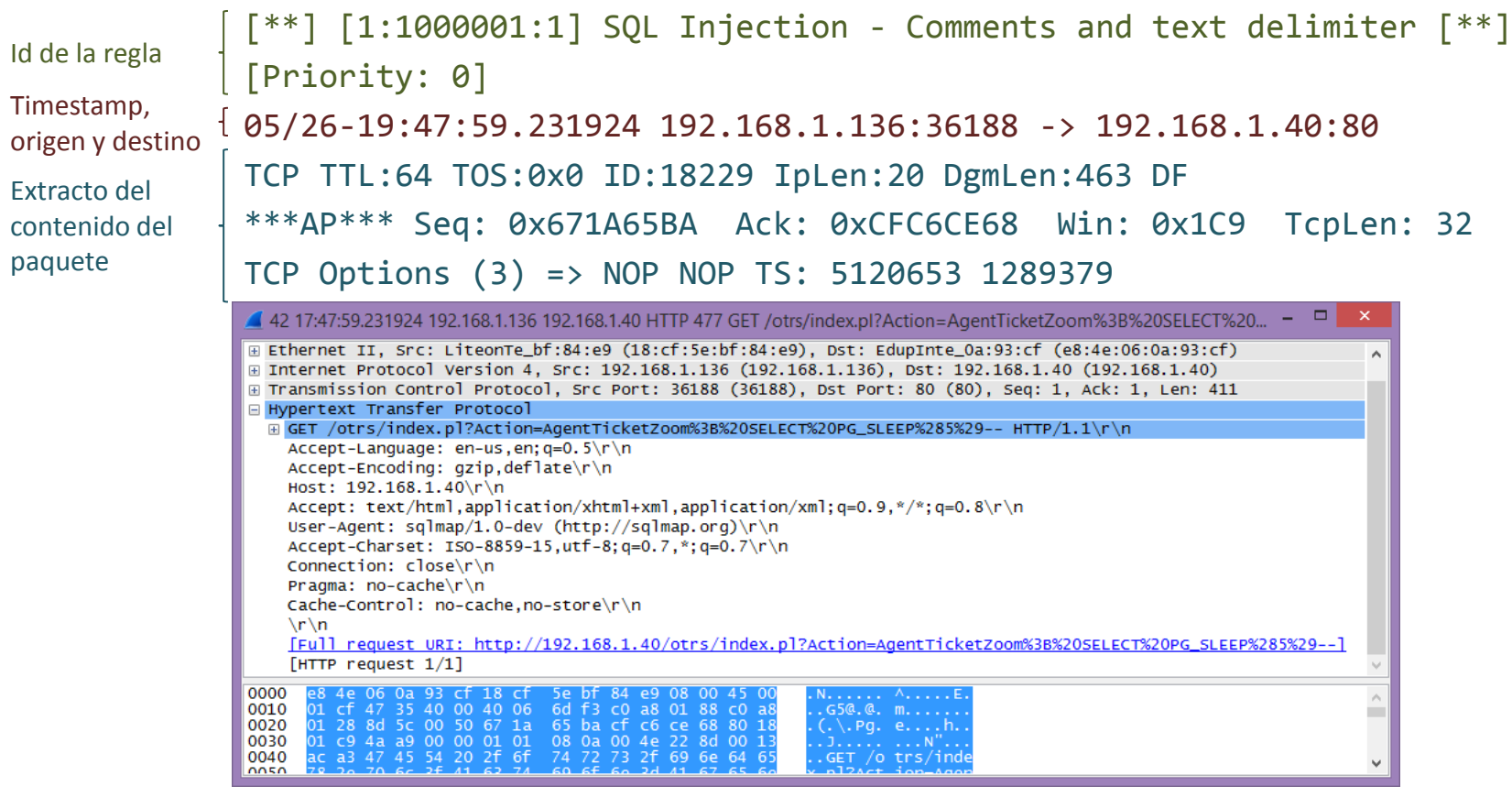

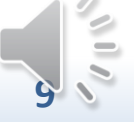

Proyecto Seguridad en Redes y Sistemas

## Conclusión

- Evaluado la necesidad de seguridad del escenario,
- Estudiado y valorado las alternativas disponibles,
- Instalación y configuración del aplicativo principal y de snort,
- Diseñado y ejecutado un plan de pruebas adecuado,
- Comprobado el funcionamiento de snort

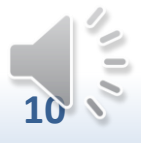